# **Schémas de distribution TT ou TN Relais différentiel programmable** *GFR 16C0x*

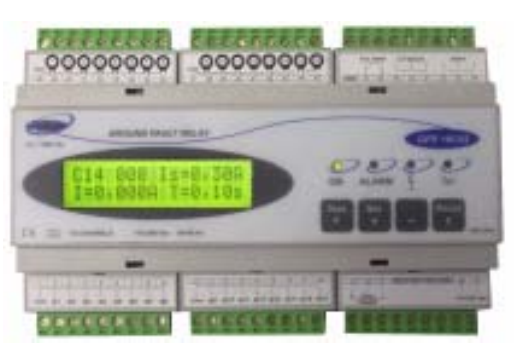

Pour les tableaux de distribution BT à neutre à la terre avec un grand nombre de départs à protéger, le relais différentiel **GFR 16C0x** permet le contrôle simultané de 16 départs avec des seuils de protection indépendants permettant le déclenchement des disjoncteurs correspondants.

L'écran affiche le courant de fuite, le seuil et la temporisation programmés du canal le plus en défaut, c'est à dire, dont la mesure est la plus élevée en % du seuil. La mesure sur les autres canaux et les seuils programmés peuvent être consultés à n'importe quel moment en appuyant sur "Set".

Les alarmes et les préalarmes sont mémorisées, le bouton poussoir local permettant de les effacer une à une, alors que le Reset à distance les efface toutes.

Le bouton poussoir " test " simule la présence d'un défaut sans provoquer de déclenchement.

Le relais contrôle à tout moment ses périphériques internes mais aussi les tores connectés. Un défaut de continuité provoque le déclenchement du canal correspondant et allume la LED rouge de " défaut tore ", un message sur l'écran indique quel est le tore déconnecté, et le contact 49/50/51 est activé. Pour cette raison, les entrées " tore " non utilisées doivent être court-circuitées.

La préalarme est activée quand la fuite à la terre sur l'un des départs atteint 50% de la valeur programmée. La LED jaune s'allume et le contact de préalarme est activé. Quand la fuite atteint 75%, la LED rouge s'allume et le décompte de la temporisation de déclenchement commence. Si le défaut disparaît après une préalarme, mais également si il disparaît pendant la temporisation ou bien si finalement le déclenchement se produit, la valeur maximum atteinte reste mémorisée et peut être consultée ultérieurement. En appuyant sur " set ", l'écran montre les valeurs actuelles ou mémorisées de chaque canal, l'éclairement des LED indique si le canal sélectionné était en alarme.

Le **GFR 16C0x** dispose d'un port RS485 qui permet de former un réseau de 64 relais maximum et de communiquer avec un calculateur PC, ce qui permet le contrôle de 1024 départs.

Le programme **GFD***Soft* permet la supervision de l'ensemble, la modification des paramètres et la visualisation de l'évolution des fuites à la terre sur chacun des départs contrôlés.

### **Caractéristiques:**

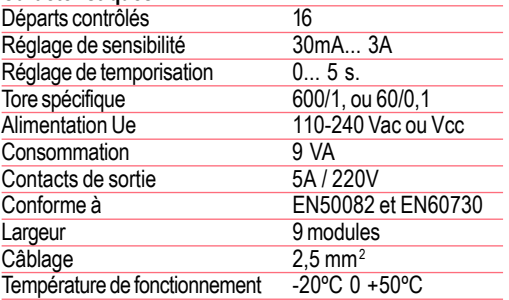

#### **Références**

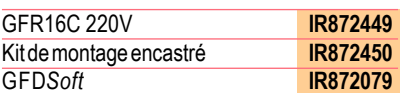

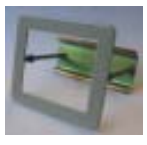

## **Programmation**

En sortie d'usine, le relais est fourni avec toutes les valeurs au minimum dEF=30mA, et tdEF=0. Quand on introduit les valeurs sur un canal, toutes les suivantes sont mises automatiquement à cette même valeur, ce qui évite d'avoir à les programmer une à une si on souhaite la même valeur. Les valeurs programmées restent protégées par un code " Pin " d'accès modifiable, celui-ci étant à l'origine : 1111.

En appuyant sur  $\boxed{+}$   $\boxed{-}$  pendant 2 secondes, l'écran demande le " Pin Pour faire une nouvelle programmation, il faut procéder comme suit :

" d'accès, qui est en usine à Pin = 1111. Le Pin est validé en appuyant E :

$$
\underbrace{\frac{\text{Set}}{\text{Set}} + \text{1111}}_{\text{111}} \underbrace{\frac{2^{27}}{\text{ENTER PIN}} + \text{1111}}_{\text{221}} \underbrace{\frac{\text{exp}(\text{Reger})}{\text{ER}} + \text{1111}}_{\text{222}} \underbrace{\text{Reger}}_{\text{123}}
$$

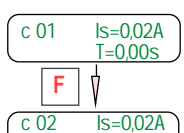

*T=0,00s*

programmer. Appuyer sur F jusqu'à arriver au canal que l'on souhaite modifier. En appuyant sur E, on entre sur la fonction et avec les touches + et - on modifie les valeurs intermittentes que l'on valide en appuyant sur E. En appuyant sur F, on passe au canal suivant :

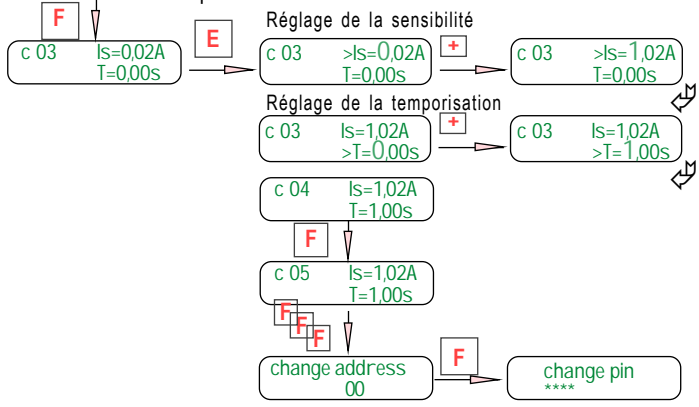

Les autres fonctions se programment de la même façon dont l'adresse du relais, nécessaire lorsqu'il est connecté à un PC à partir duquel, grâce à notre programme **GFD***Soft*, il est possible de gérer le réseau de distribution électrique. Le code pin d'accès peut être modifié entre 0 et 9999

#### **Installation**

L'alimentation du relais et des bobines de déclenchement doit se faire à partir d'une source fiable, ou bien en amont du disjoncteur de tête. Sur des installations alimentées par plusieurs transformateurs en parallèle, on ne doit pas installer de protection différentielle sur les arrivées des transformateurs, car les courants de compensation entre eux et le déséquilibre entre courant de retour, provoquent le déclenchement intempestif des relais. Dans ce cas, la protection différentielle doit être installée seulement en aval du jeu de barres de mise en parallèle.

## **Câblage**

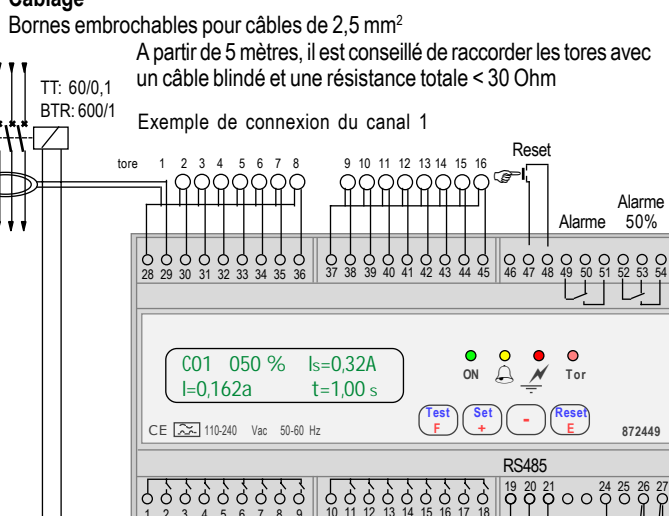

disjoncteur 1 2 3 4 5 6 7 8

**Protection contre les défauts à la terre** as de distribution T e distribution TT ou TN  $\,$ 

 $110.240$ Vac/cc

+0-

9 10 11 12 13 14 15 16